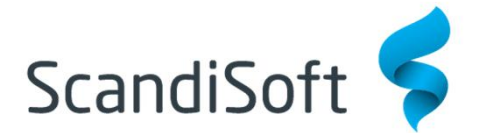

### **OfficeAssist Klient Reception**

Klient Reception är avsedd för bemannade receptioner. En reception kan ha flera klienter och de kan användas tillsammans med en eller flera klienter för självregistrering.

I dagslistan listas dagens besök med möjlighet att välja vilken status som ska listas, exempelvis bara föranmälda besök. Tidigare och senare dagar kan väljas via kalender med möjlighet att skriva ut kommande dagars besökskort i förväg.

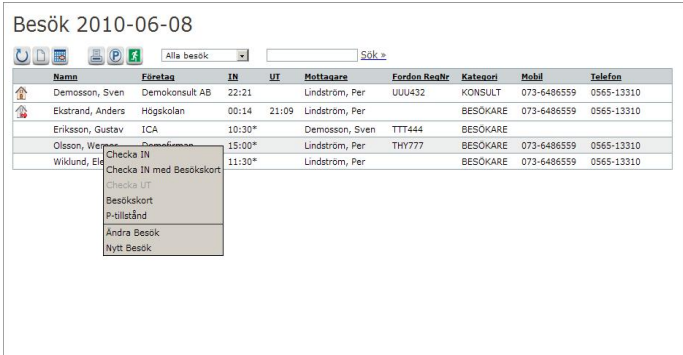

## **Självregistrering för besökare**

Självregistreringen kan användas som en terminal för en reception eller som fristående bemannad reception. Utskriften kan styras till receptionisten alternativt kan skrivaren placeras tillsammans med självregistreringen och skrivas ut direkt. Antalet klienter som kan anslutas till samma system är obegränsat.

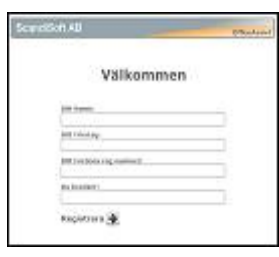

Telefon

0565-13310

073-6486559

BESÖKARE 073-6486559 0565-13310

BESÖKARE 073-6486559 0565-13310

BESÖKARE 073-6486559 0565-13310

Olle Olsson<br>Demokonsult AB

BESÖKARE

Namn: Företag:

**UUU432** 

Sök » Mottagare: Per Lindström

#### **Snabbare hantering**

När självregistreringen används tillsammans med en receptionsklient visas en gul ruta när besökaren registrerat klart. Receptionisten kan granska och ändra uppgifterna innan de lagras i databasen. Besökare och mottagare matchas automatiskt mot redan existerande personer.

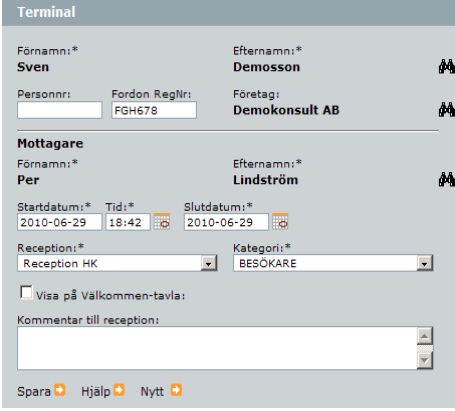

#### **Utskrifter**

Demosson, Sven

Eriksson, Gustav ICA

Dagens Besök 2010-06-29

Ekstrand, Anders Högskolan

 $\begin{picture}(180,10) \put(0,0){\line(1,0){10}} \put(10,0){\line(1,0){10}} \put(10,0){\line(1,0){10}} \put(10,0){\line(1,0){10}} \put(10,0){\line(1,0){10}} \put(10,0){\line(1,0){10}} \put(10,0){\line(1,0){10}} \put(10,0){\line(1,0){10}} \put(10,0){\line(1,0){10}} \put(10,0){\line(1,0){10}} \put(10,0){\line(1,0){10}} \put(10,0){\line($ 

Chicagon, Verner Demofirman 15:00\*<br>Wiklund, Elena Högskolan 11:30\*

Demokonsult AB 22:21

 $10:30*$ 

Besöksbrickorna skrivs ut via OfficeAssists printservice som ingår i grundsystemet. Klienterna kan använda samma skrivare eller varje klient kan ha sin egen skrivare.

00:14 21:09 Lindström, Per

Lindström, Pe

Demosson, Sven TTT444

Lindström, Per THY777 Lindström, Per

I receptionsklienten finns även utskrift av P-tillstånd, parkeringslistor, daglistan och utrymningslista.

#### **Support**

En av hörnstenarna i vårt kvalitetstänkande är att tillhandahålla verkligt bra support till våra kunder. För de flesta av våra kunder är support efter köpet minst lika viktig, om inte viktigare än köpet av produkten. Vid köp av våra produkter ingår alltid fri support under en period i köpet. Villkoren framgår av offerten och/eller leveransavtalet.

Supportavtalet utformas efter varje kunds individuella behov där support online eller telefon kan vara ingående delar. I avtalet kan även uppdateringar ingå.

# **Bygg ut vid behov - snabbt**

Systemet kan lätt och snabbt utökas med fler klienter vid behov. Systemet har inga inbyggda begränsningar för antal användare eller klienter. Med i systemet

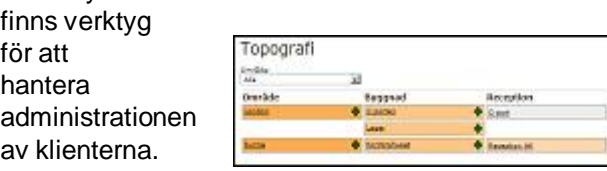

**Kontakta oss:** Telefon: 0565-754 110 E-post:info@scandisoft.se